## **駕駛執照註銷切結書**

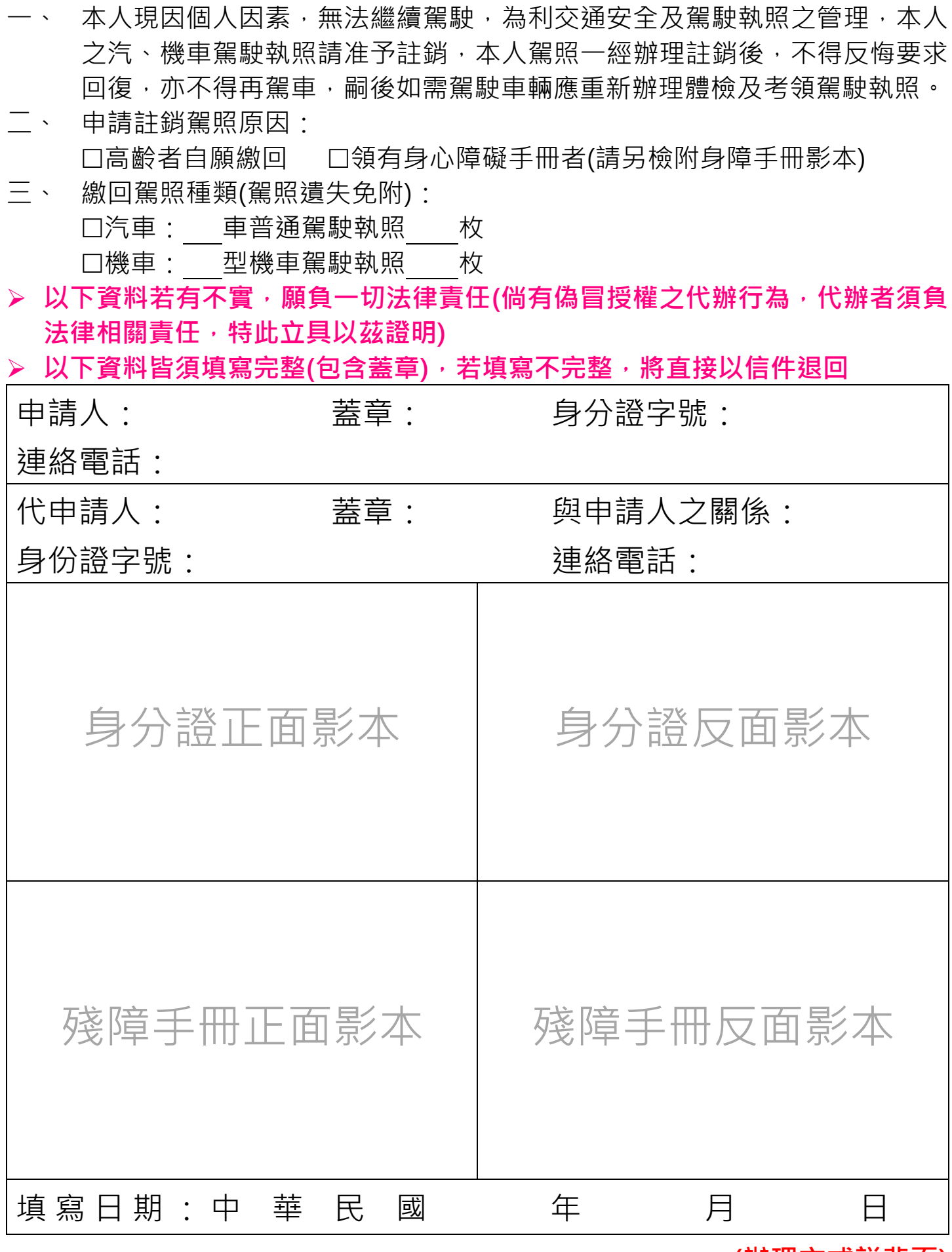

**(辦理方式詳背面)**

## 以上資料填畢後,您可利用以下方式辦理駕照繳回:

**臨櫃辦理:**

攜帶此**切結書**、本人**身分證**(代申請人亦請攜帶身分證)至鄰近之監理單位辦理 **郵寄辦理:**

將此**切結書**及**身分證正反面影本**郵寄至臺北市區監理所 駕駛人管理科(高齡 者繳回駕照)

**【地址:105210 臺北市松山區八德路 4 段 21 號】**

**傳真辦理:**

將此**切結書**及身**分證正反面影本**傳真至**(02)2766-8690 或(02)3322-9514**

**傳送至 LINE 官方帳號辦理:**

加入臺北市區監理所官方帳號(**ID:@xat.0000133637.obd**, 或可掃描右方之 QR CODE)後,將此**切結書**及**身分證正反面影 本**拍照並傳送至帳號內

**監理服務網線上申請:**

於監理服務網(**網址:<https://reurl.cc/LM1Y2K>**, 或可掃描右方之 QR CODE) 填列身份證字號、姓名等相關資 料後進行申請

**郵件信箱辦理:**

將此**切結書**及身**分證正反面影本**拍照郵寄至 **MVDIS@hibox.hinet.net**

**代收服務:**

將**身分證正反面影本**黏妥至**切結書**,交至以下地點:

**臺北市交通事件裁決所裁罰櫃檯**

**【地址:臺北市中正區羅斯福路 4 段 92 號】**

**臺北市停車管理工程處轄管公有自營停車場管理室**

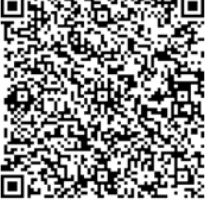

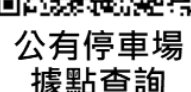

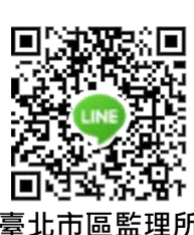

監理服務網

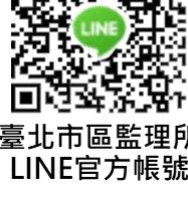